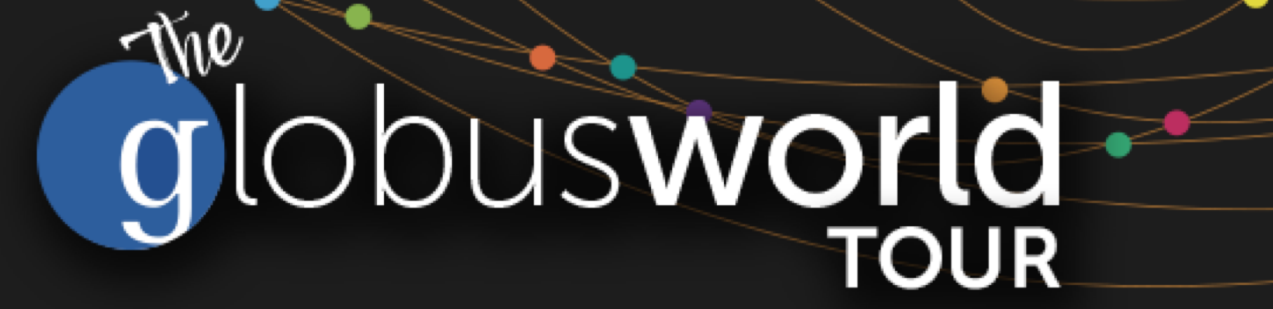

# **Building the Services Ecosystem**

Steve Tuecke **tuecke@uchicago.edu**

NCAR – September 5, 2018

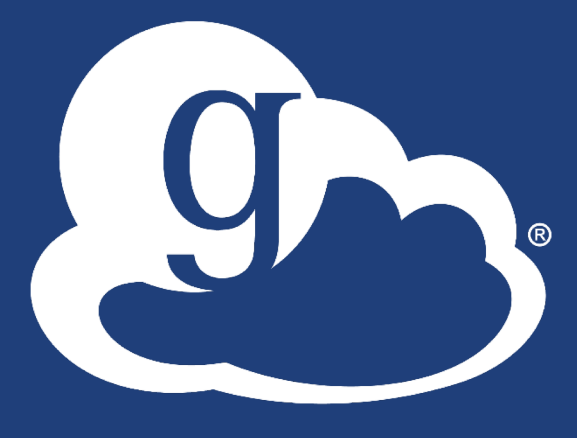

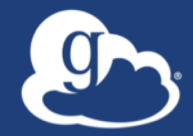

Globus Auth enables an integrated ecosystem of services and applications for the research community

### Based on widely used web standards

• **OAuth 2.0 Authorization Framework (a.k.a. OAuth2)**

• **OpenID Connect Core 1.0 (a.k.a. OIDC)**

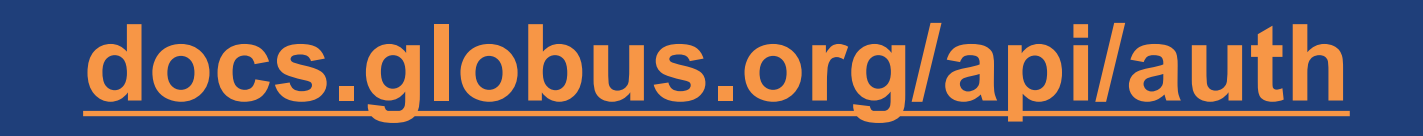

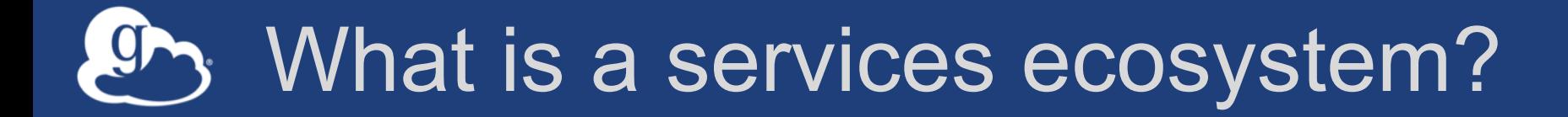

• **Build services with secure REST APIs**

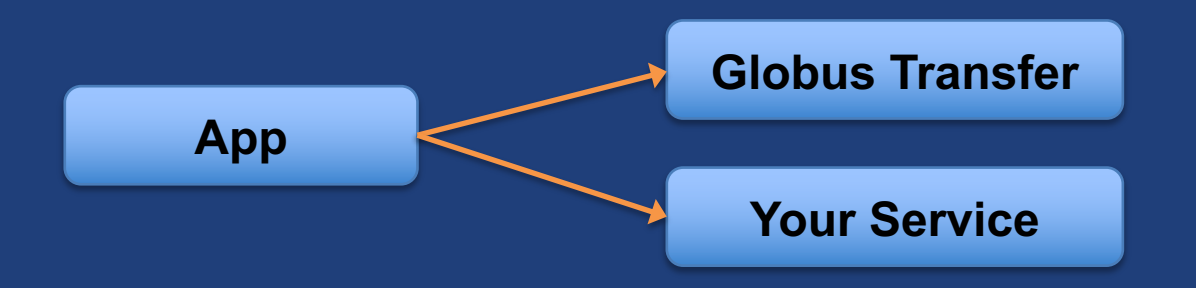

• **Services can leverage other services securely**

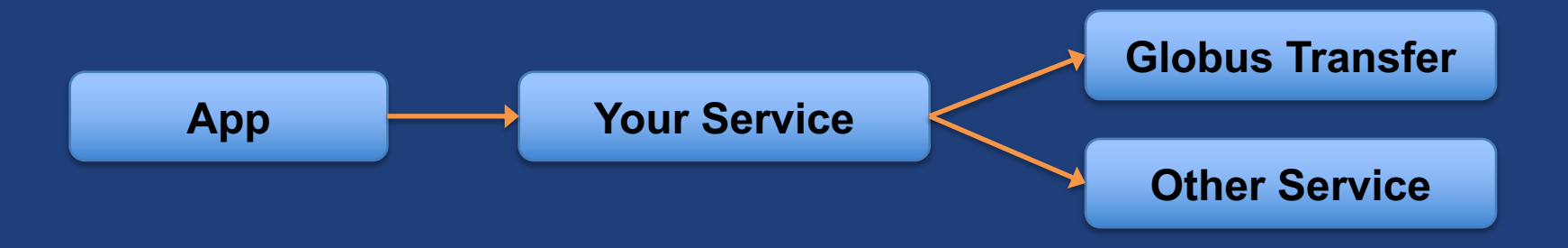

### Why create your own services?

- **Make your specialized capabilities available to your research community as a service**
- **Extend your web portal with a public REST API, so that other developers can integrate with and extend it**
- **Front-end / back-end within your portal / app**
	- Remote backend for portal
	- Backend for pure Javascript browser apps

### Why Globus Auth for your service?

- **Outsource all identity management and authentication**
	- Federated identity with InCommon, Google, etc.
- **Outsource your REST API security**
	- Consent, token issuance, validation, revocation
	- You provide service-specific authorization
- **Apps use your service like all others, with standard OAuth2 & OIDC**
- **Your service can seamlessly leverage other services**
- **Other services can leverage your service**
- **Implement your service using any language and framework**

#### *Add your service to the science services ecosystem*

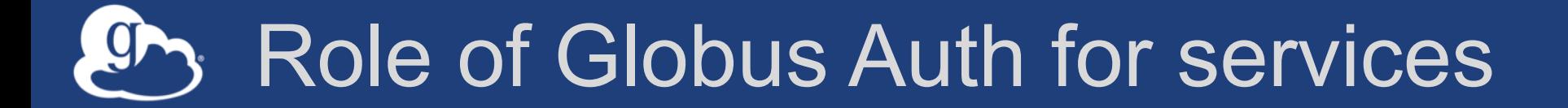

• **Issue and check OAuth2 access tokens**

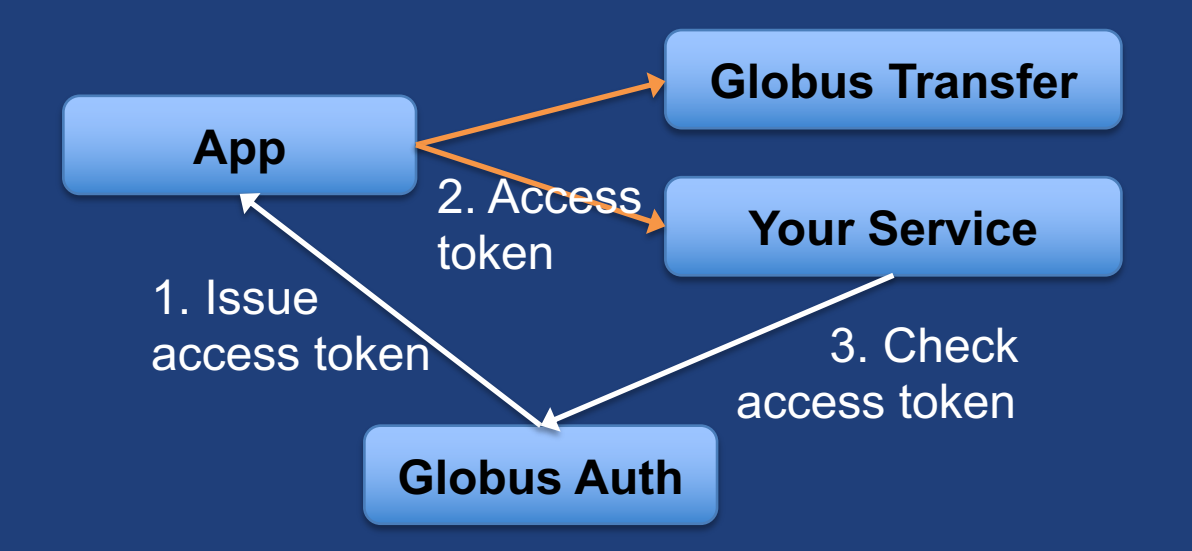

• **With a token, your service can get attributes about the user, which it can use to authorize the request**

### Fundamental Concepts

- **Scopes: APIs that client is requesting access to**
	- Scope syntax: OpenID Connect: openid, email, profile
	- https://auth.globus.org/scopes/<service-name>:<scope-name>
	- A service can have multiple scopes

• **Consents: authorize client to access a service, within limited scope, on the resource owner's (user's) behalf**

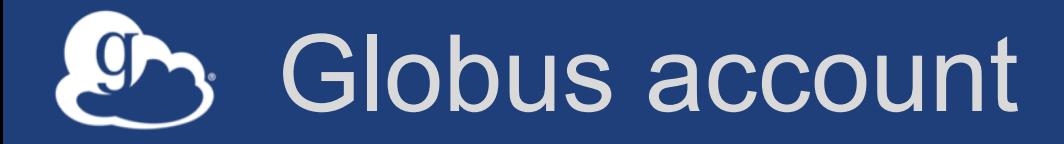

- **Globus Account = Primary identity + Linked Identities**
	- An identity can be primary on only one account
	- (Currently) Identities can be linked to only one account
- **Account does not have own identifier**
	- An account is uniquely identified using its primary identity
- **Effective identity = linked identity from a particular identity provider required by a client or service**

# Identity *id* vs. *username*

### • **Identity** *id*

- Unique among all Globus Auth identities; will never be reused
- UUID
- Always use this to refer to an identity
- **Identity** *username*
	- Unique at any point in time; may change, may be re-used
	- $-$  Case-insensitive user@domain
	- Can map to/from id, for user experience
- **Auth API allows mapping back and forth**

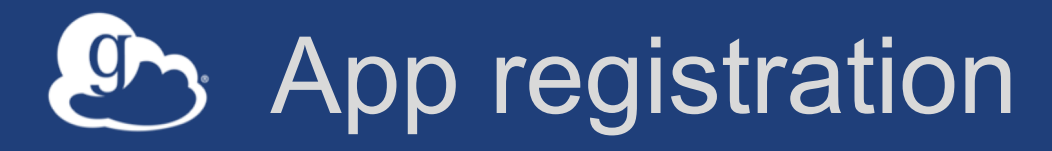

- **Admin registers an App ( "confidential client") with Globus Auth**
	- https://developers.globus.org
- **Gets client\_id and client\_secret for service**
- **Sets a\pp display name**
- **Declare required scopes (optional)**
	- Need long-term, offline refresh tokens?
	- May require authorization from scope admin
- **OAuth2 redirect URIs**
- **Links for terms of service & privacy policy**
- **Effective identity policy (optional)**

#### **developers.globus.org**

### Native App Auto-registration (new)

- **New Native App bootstrap model**
- **Developer registers a native app template at developers.globus.org**
- **Each installed instance of the native app auto-registers itself on first use via Globus Auth Client API**
	- Registers with a native app template
	- Gets a client id and secret for itself
	- Securely stores client id and secret (e.g., into user read-only file)
- **Native app is now a "confidential client", just like any other**

### Authorization Code Grant

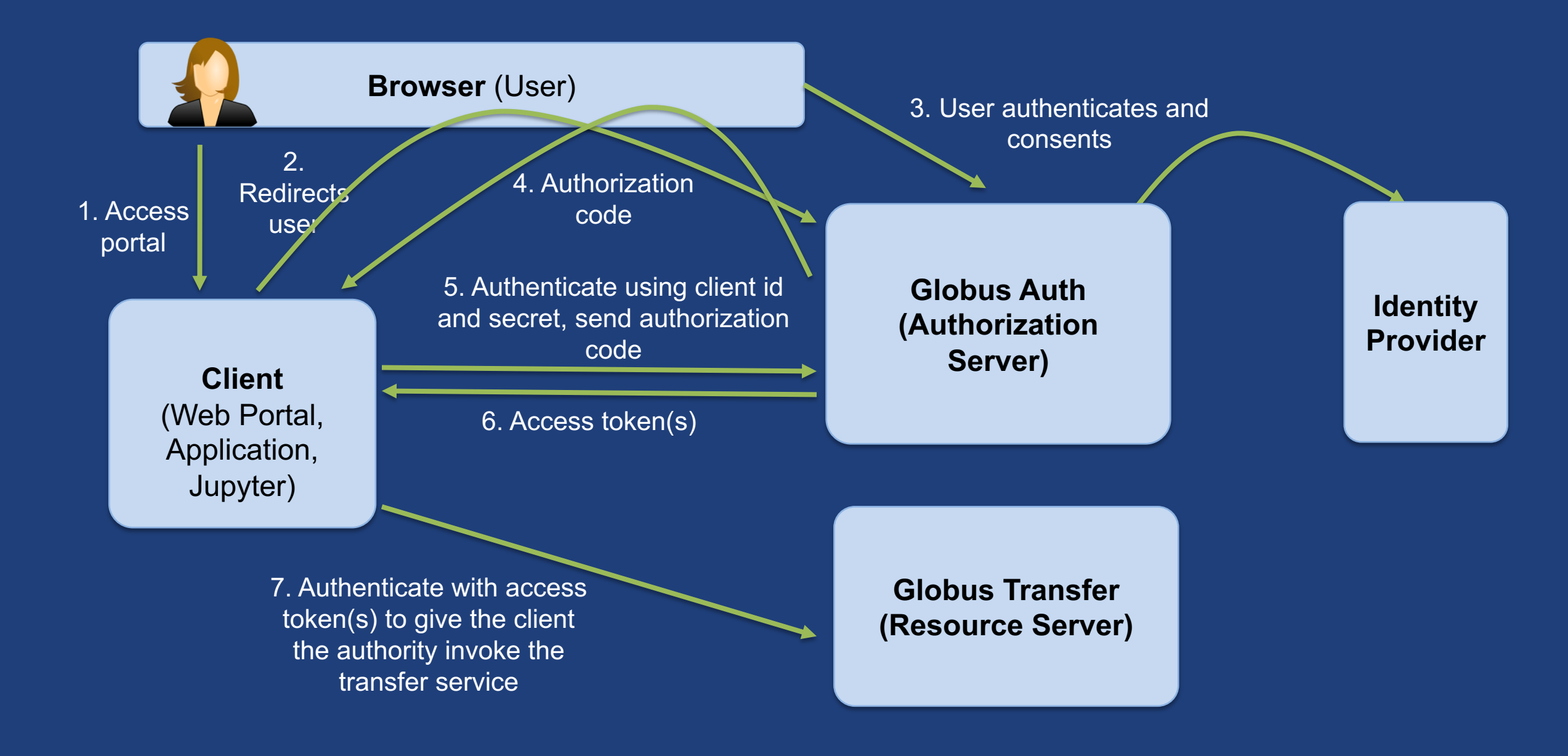

## OAuth2 grants for apps

- **Authorization code grant** – Native app grant variant
- **Refresh token grants** – For apps that need long-lived, "offline" access to a service
- **Client credential grant**
	- For app invoking services as itself, instead of as the user

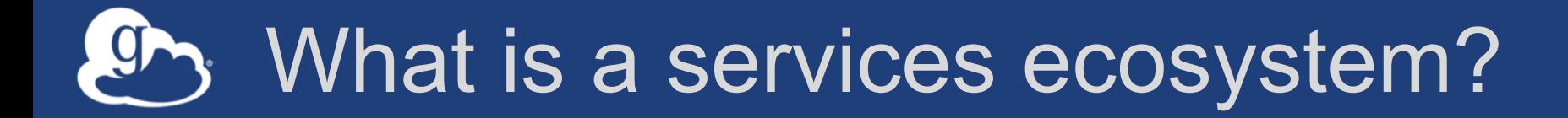

• **Build services with secure REST APIs**

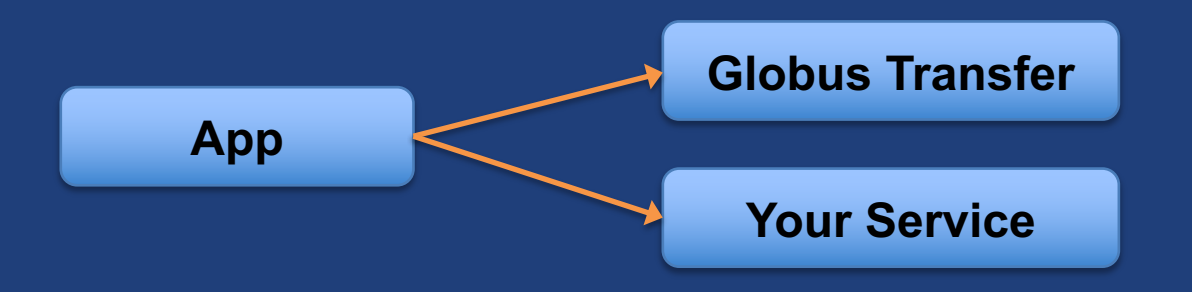

• **Services can leverage other services securely**

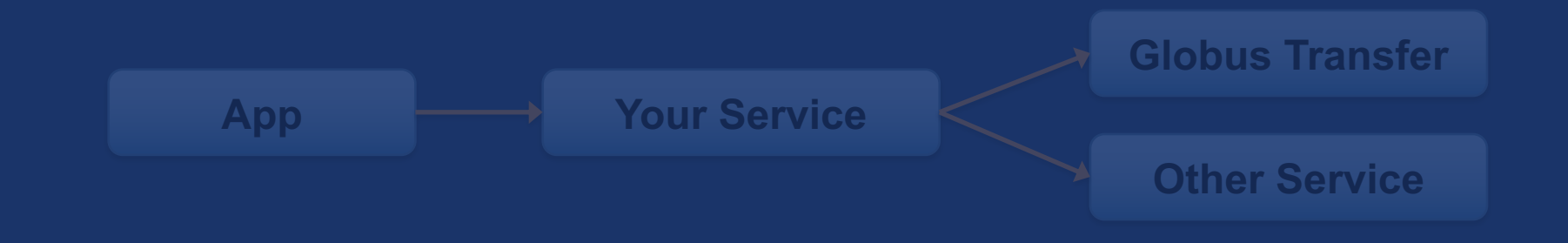

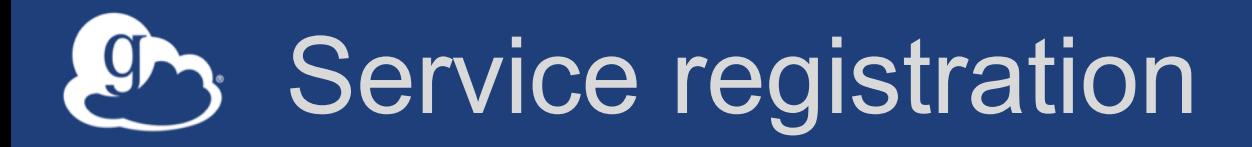

- **Client\_id and client\_secret for service**
- **Service display name**
- **Validated DNS name for service**
- **One or more scopes**
	- Who is authorized to use each scope: all client (public API) or specific clients
- **Declare dependent scopes**
	- Need long-term, offline refresh tokens?
	- May require authorization from scope admin
- **Links for terms of service & privacy policy**
- **Effective identity policy (optional)**

#### **mailto:support@globus.org**

## Typical service interactions

- **Service receives HTTPS request with header** – Authorization: Bearer <request-access-token>
- **Introspects the request access token**
	- Auth API: POST /v2/oauth2/token/introspect
	- Authorized by client id and client secret
	- Returns: active, client\_id, scope, sub (identity), identities\_set
- **Verifies token info (e.g., active, aud, scope)**
- **Authorizes request based on token info (e.g., sub)**
- **Service processes request**
- **Responds to client HTTPS request**

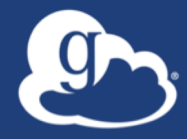

# Sample Research Data Portal Service Walk-through

### Authorization based on identity set

• **Use identities\_set when authorizing a request based on the resource owner associated with an access token**

– E.g., ACLs on Globus shared endpoints

• **Authorizing based on set of identities is same complexity as authorizing based on group membership set**

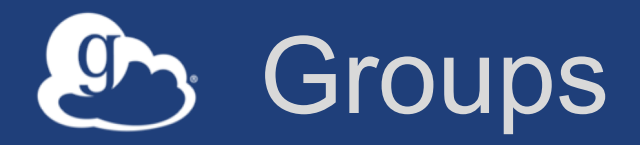

- **Globus group service is identity set aware**
	- "Tell me all groups for all identities of the logged in user"
- **Services can leverage this for authorization (soon)**

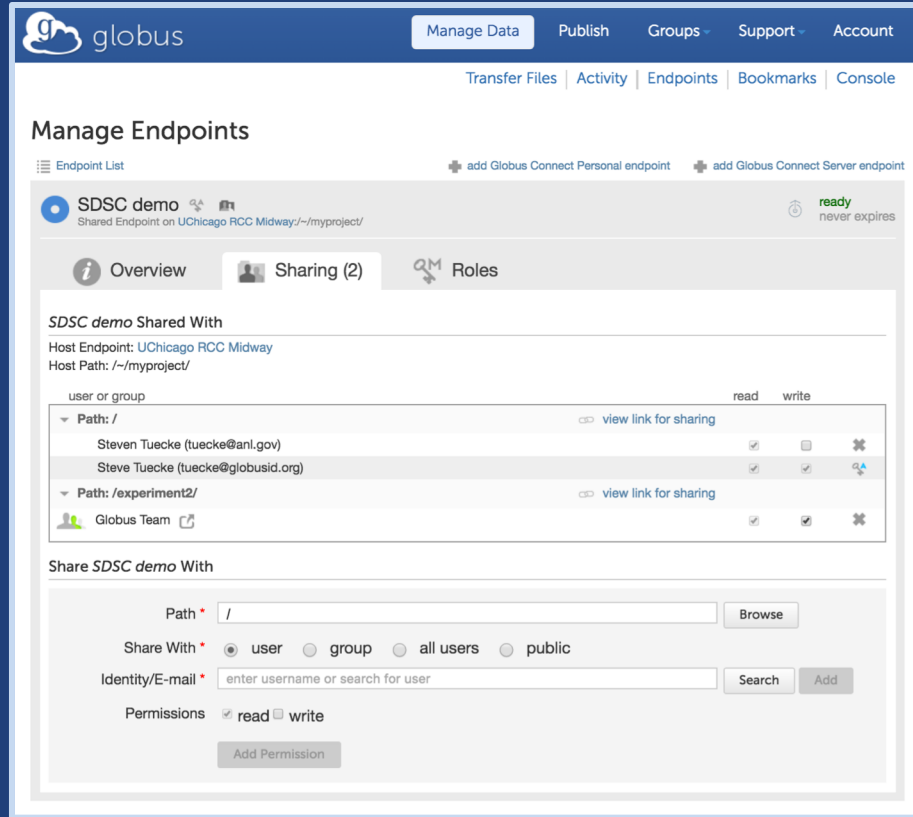

## Django REST Framework

- **Use Globus Auth to protect REST APIs in the Django REST Framework**
- **Simple enhancements to do token introspection, validation, and map to Django account**
- **Contact support@globus.org if you are interested**

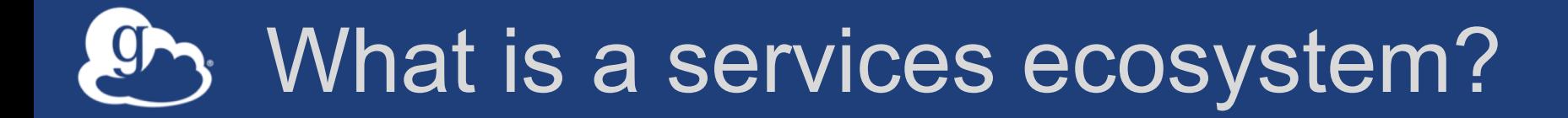

• **Build services with secure REST APIs**

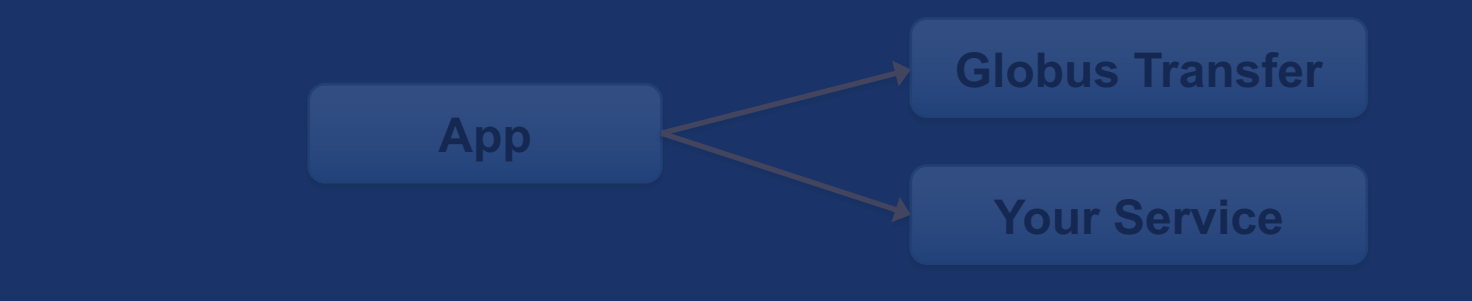

• **Services can leverage other services securely**

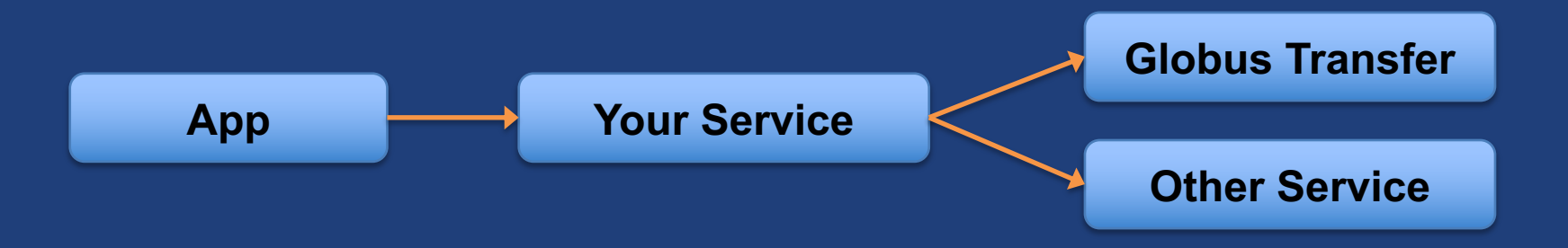

### Examples uses of dependent services

### • **NCAR RDA REST API**  $-A$ pp  $\rightarrow$  RDA  $\rightarrow$  Globus Transfer

#### • **Globus Transfer**

– Globus Connect Server v5 expects Globus Auth access tokens  $-\text{App} \rightarrow \text{Transfer} \rightarrow \text{Collections}$ 

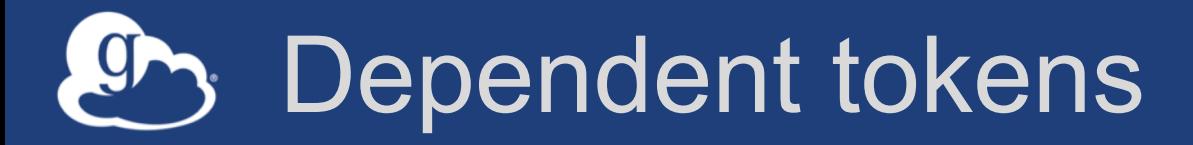

• **Your service can act as client to other services (scopes)**

- Globus Transfer, Search, Identities, Auth
- Other community services
- **Entire service call tree consented by user and service owners**
	- Rescinding consent revokes all dependent tokens

• **Dependent tokens are restricted to a particular client, calling a particular scope, on behalf of a particular resource owner (e.g., user)**

– Restricted delegation!

### Typical service interactions

- **Service receives HTTPS request with header**
- **Introspects the request access token**
- **Verifies token info (e.g., active, aud, scope)**
- **Authorizes request based on token info (e.g., sub)**
- **If service needs to act as client to other services:**
	- Calls Globus Auth Dependent Token Grant
		- o Returns a token for each dependent service
	- Uses correct dependent token for downstream REST call
- **Service processes request, including calls to other services**
- **Responds to client HTTPS request**

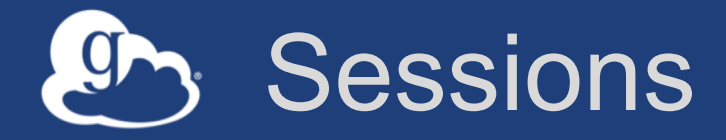

- **Higher authentication assurance**
	- For services with PHI, PII, sensitive but unclassified data

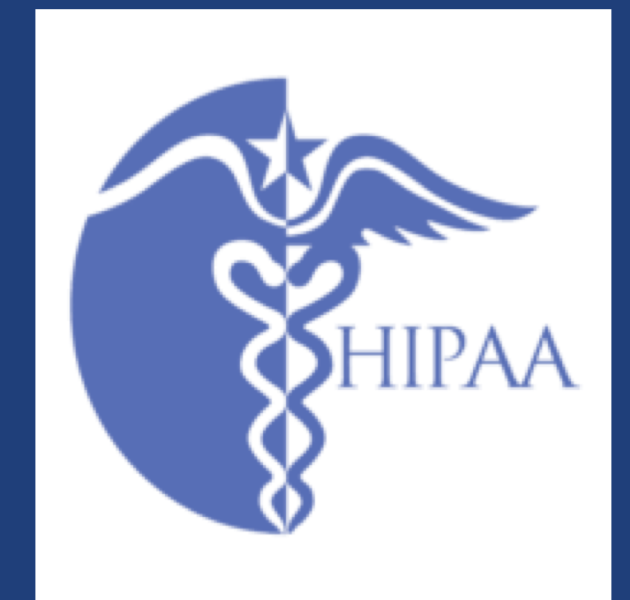

- **Introspection response includes session attributes**
	- Which identities have authenticated in this "session"
	- When each authenticated last
	- Whether multi-factor authentication was used
- **Return authentication assurance error if not sufficient**

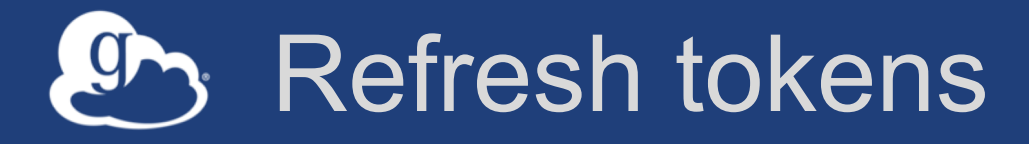

- **For "offline service": Service working on your behalf even when you are offline**
	- Example use: Globus Transfer service, for async transfers
- **Refresh tokens issued to a particular client for use with a particular scope**
- **Client uses refresh token to get access token** – Client id and client secret required
- **Refresh token good for 6 months after last use**
- **Consent rescindment revokes resource token**

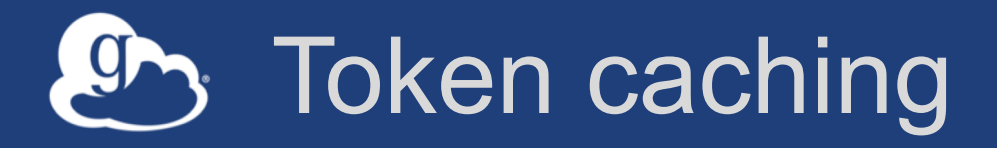

- **Service should cache tokens and related information**
	- **Improves performance of service**
	- **Reduces load on Globus Auth**
- **Access token -> introspect response**
	- **Cache timeout: 1-30 seconds recommended**
	- **To improve performance and load related to bursty use of REST API**
	- **Validity: Timeout duration determines responsiveness to token revocation and rescinding consent**
- **Access token -> dependent access tokens**
	- **Cache timeout: lifetime of access token**
	- **To avoid costly dependent token re-issuance**
	- **Rescinding consent will invalidate everything**
- **Refresh tokens**
	- **For however long they are needed for specific operations.**
	- **Keep distinct refresh tokens for each access token.**

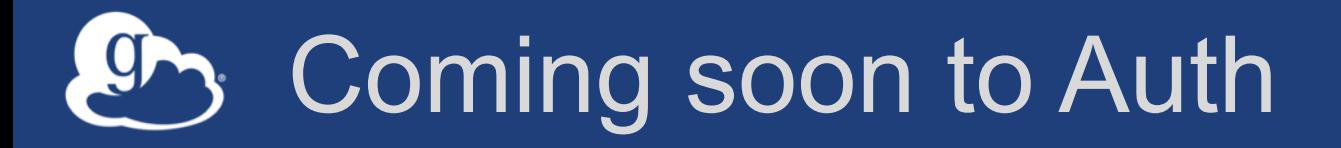

#### • **Incremental auth**

– Add consents and tokens for new services dynamically

#### • **Optional scopes**

– Allow user to optionally deny access to a scope, but allow the client to continue functioning with reduced capability

### • **SSH with Globus Auth**

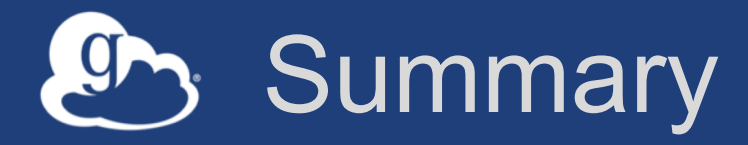

• Globus Auth makes it easy to: – add OAuth2 support to secure your service's REST API – create services to leverage other services

> **Globus enables an integrated ecosystem of services and applications for the research community**

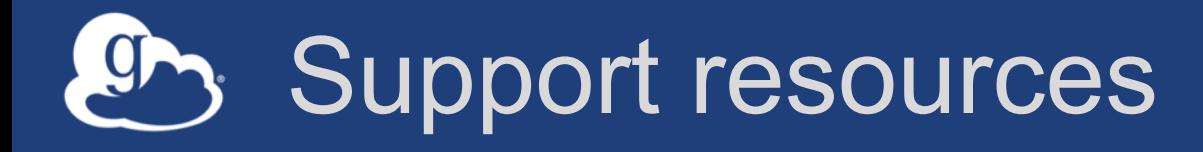

- **Globus documentation: docs.globus.org**
- **Community email list: developer-discuss@globus.org**
- **Helpdesk and issue escalation: support@globus.org**
- **Customer engagement team**
- **Globus professional services team**
	- Assist with portal/gateway/app architecture and design
	- Develop custom applications that leverage the Globus platform
	- Advise on customized deployment and integration scenarios